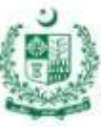

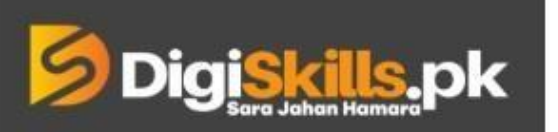

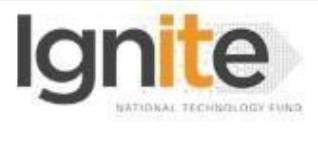

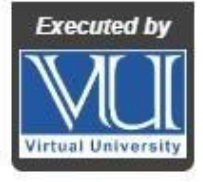

**Hands-on Exercise No.4 DigiSkills.pk 2.0 Batch-02 Virtual Assistant**

**Total Marks: 10**

**Due Date: 22/09/2022**

## **Instructions:**

Please read the following instructions carefully before submitting this Hands-on Exercise:

- Use MS Word to prepare exercise solution.
- You may consult tutorials and videos if the concept is not clear.
- Your submitted exercise will not be considered/counted if:
	- It is submitted after due date.
	- It is not in the required format (.doc or docx.)
	- It does not open, or file is corrupt.
	- It is copied (partial or full) from any source (websites, forums, students, etc.)

### **Learning Outcome:**

After completing this exercise, you shall be able to:

- Understand Gated and ungated product categories.
- Create suitable shipping plan for Amazon business.
- Use FBA calculator.
- Find proxy marketing platforms.

## **Problem Statement**

#### **Tasks:**

- 1. What are Ungated categories? Please mention names of at least 5 ungated categories exploring from lectures and Internet. (2 Marks)
- 2. Create a basic checklist for Amazon shipment plan. (2 Marks)
- 3. Open FBA Calculator (select guest mode), add ASIN of any product and take a screenshot of the

results. (2 Marks)

- 4. What will be the benefit of using FBA Calculator? (2 Marks).
- 5. Mention at least 3 names of the Proxy marketing platforms? (2 Marks)

**Requirements:** Provide screenshot of Task # 3 and provide replies to be in MS Word file for Task 1,2,4 and 5

**BEST OF LUCK ☺** 

# **How to submit solution file on LMS?**

Please perform the following steps for submitting your solution using LMS:

- 1) Login to the LMS
- 2) Click on the **Exercises** button within the **My Activities** section

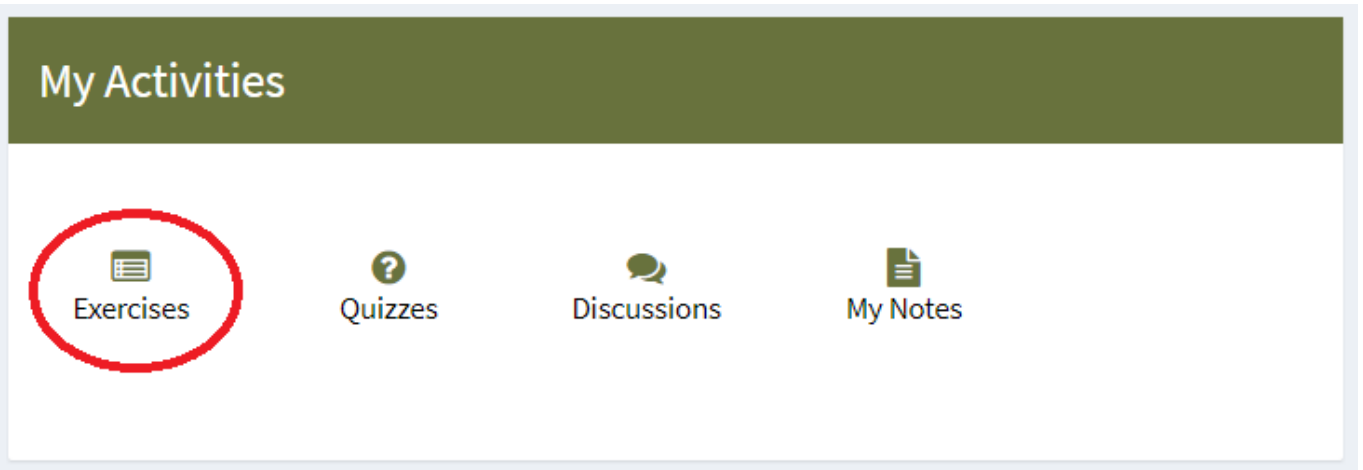

3) Click on the submit button to upload your Solution.

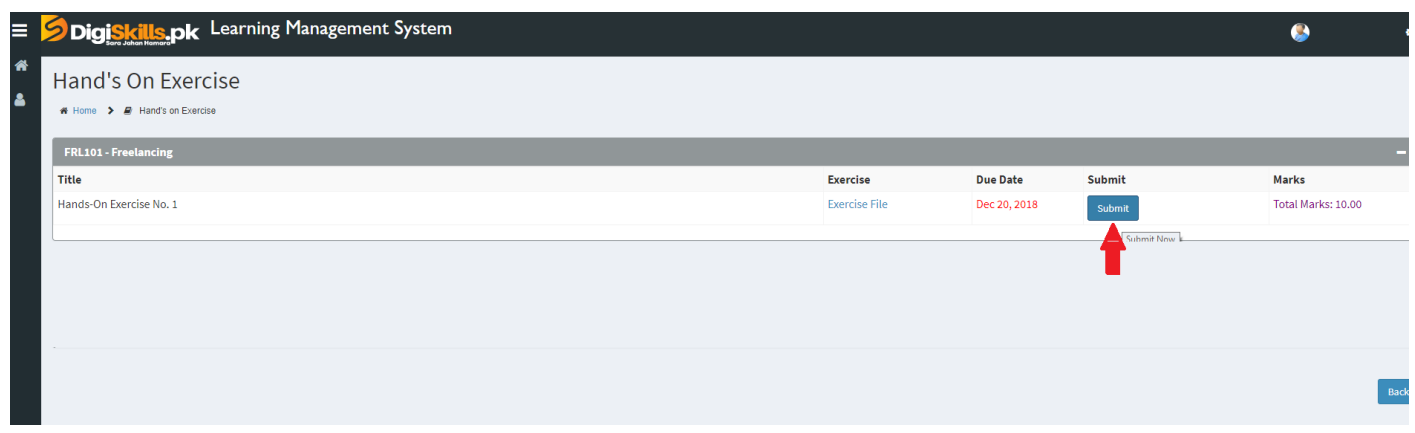

4) Keep in mind to upload your Solution in .doc or .docx format